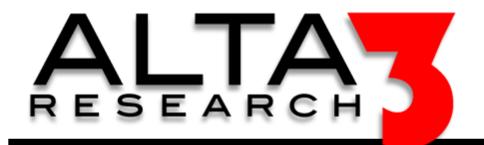

# **Git Cheat Sheet**

# Download via https://alta3.com/posters/git.pdf

### **Configure / Set User Information**

git config -global user.name [name]

Sets the name to associate with commit actions

git config -global user.email [email]

Sets the email address to associate with commit actions

git config -global color.ui auto

Colorize output at the CLI

### **Create Repositories**

git init [project name]

Create a new repo with [project name]

git clone [url]

Downloads a project along with its history

# **Relocating and Removing Version Controlled Files**

git rm [file]

Delete file from working directory and stage deletion

git rm --cached [file]

Removes the file from version control but keeps local

git mv [file-original] [file-rename]

Changes the file name and prepare it for commit

git reset [commit]

Undoes all commits after the [commit] but keeps local

#### **Building a Commit**

git status

*List all the files staged (ready to be committed)* 

git diff

Shows deltas of files not yet staged

git add [file]

Add a file to the staging area

git diff --staged

Show differences between staging and last file version

git reset [file]

Remove file form the staging area

git commit -m "[description]"

Create a new commit and apply the description

# **Reviewing Commit History**

git log

Lists version history of the current branch

git log --follow [file]

List the version history for the file, including all renames

git diff [branch] [some other branch]

Displays differences across branches

git show [commit]

Outputs metadata and content changes of commit

#### **Branch Commands**

git branch

Lists all local branches in the current repo

git branch [branch-name]

Creates a new branch

git checkout [branch-name]

Switch to a branch and update working directory

git merge [branch-name]

Combine specified branch history into current branch

git branch -d [branch-name]

Delete a specified branch

# **Sync Changes Across Repos**

git fetch [bookmark]

Download all history from the repository bookmark

git merge [bookmark]/[branch]

Combines bookmark's branch into a single branch

git push [alias] [branch]

Uploads all local branch commits to (GitHub)

git pull

Downloads bookmark history and incorporate changes

git reset -hard [commit]

Discard all history and changes back to the commit